## SAP ABAP table /MRSS/T\_RM\_ROLE\_UI {Role Details for UI}

**\_MRSS\_T\_RM\_ROLE\_UI** PRIORITY\_ID [CHAR (1)] DURATION\_UNIT [UNIT (3)] EFFORT\_UNIT [UNIT (3)] REASON\_CLOSE\_ID [CHAR (2)] STAFF\_VENDOR\_ID [CHAR (10)] STAFF\_LOB\_ID [CHAR (2)] PROJECT\_CTRY\_ID [CHAR (3)] PROJECT\_STATE\_ID [CHAR (3)] ROLE\_TYPE\_ID [CHAR (2)] CALC\_COST\_RATE\_CURR [CUKY (5)] ESCALATION\_ID [CHAR (2)] BILLING\_RATE\_CURR [CUKY (5)] 0..N  $\rm \beta..N\,0..N$  $\tilde{0}$ ..N  $/MRSS/T_RM_ROLE_UI-REASON_CLOSEID = /MRSS/C_RM_RC-REASON_L$  $\overline{0..N}$ <br> $\overline{0..N}$  /MRSS/T\_RM\_ROLE\_UI-ROLE\_TYPE\_ID = /MRSS/C\_RM\_RTY-ROLE\_TYPE  $\overline{0..N}$   $\overline{0..N}$   $\overline{0..N}$ /MRSS/T\_RM\_ROLE\_UI-PROJECT\_STATE\_ID = /MRSS/V\_RM\_T005S-BLAND 0..N /MRSS/T\_RM\_ROLE\_UI-DURATION\_UNIT = T006-MSEHI  $0.5N$ 

ASSIGNMENT\_TYPE\_ID [CHAR (2)]

PROJECT\_ACTIVITY\_ID [CHAR (2)]

 $0..N\$ 0..N

/MRSS/T\_RM\_ROLE\_UI-ASSIGNMENT\_TYPE\_ID = /MRSS/C\_RM\_AT-ASSIGNMENT\_TYPE

/MRSS/T\_RM\_ROLE\_UI-ESCALATION\_ID = /MRSS/C\_RM\_ET-ESCALATIO

/MRSS/T\_RM\_ROLE\_UI-STAFF\_LOB\_ID = /MRSS/C\_RM\_LOB-LOB

/MRSS/T\_RM\_ROLE\_UI-PROJECT\_ACTIVITY\_ID = /MRSS/C\_RM\_PA-ACTIVI

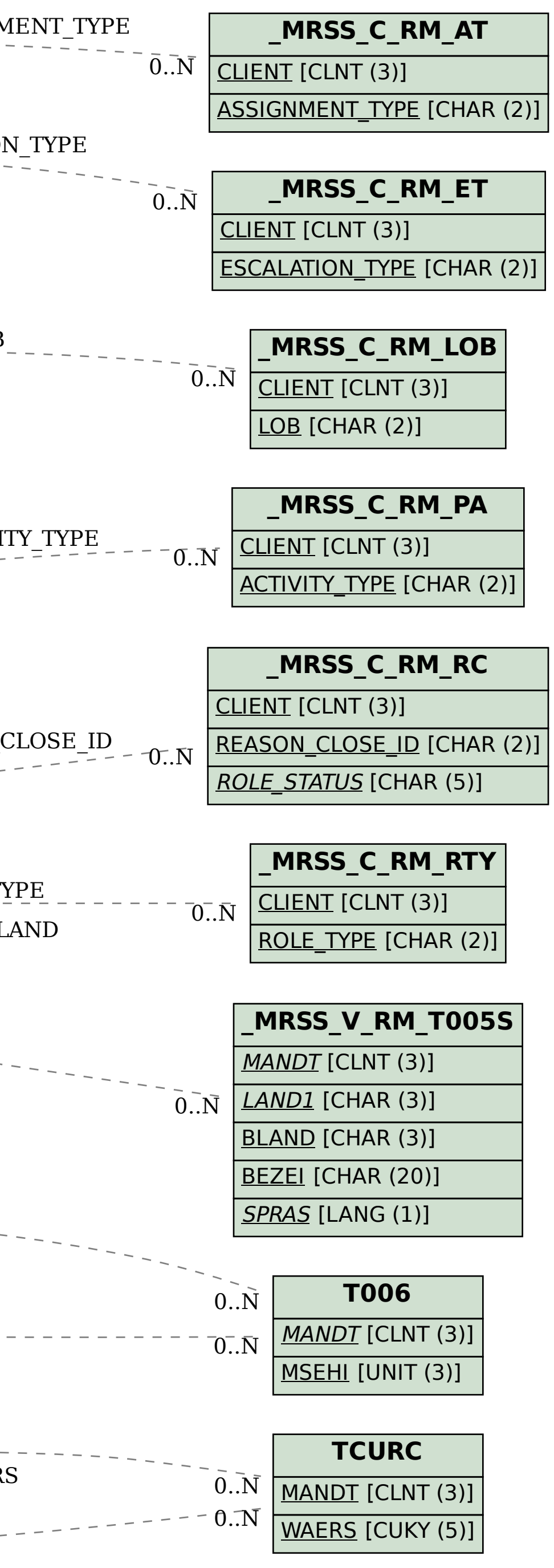

/MRSS/T\_RM\_ROLE\_UI-EFFORT\_UNIT = T006-MSEHI

/MRSS/T\_RM\_ROLE\_UI-BILLING\_RATE\_CURR = TCURC-WAERS

/MRSS/T\_RM\_ROLE\_UI-CALC\_COST\_RATE\_CURR = TCURC-WAER